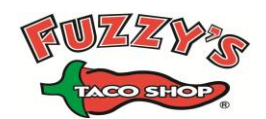

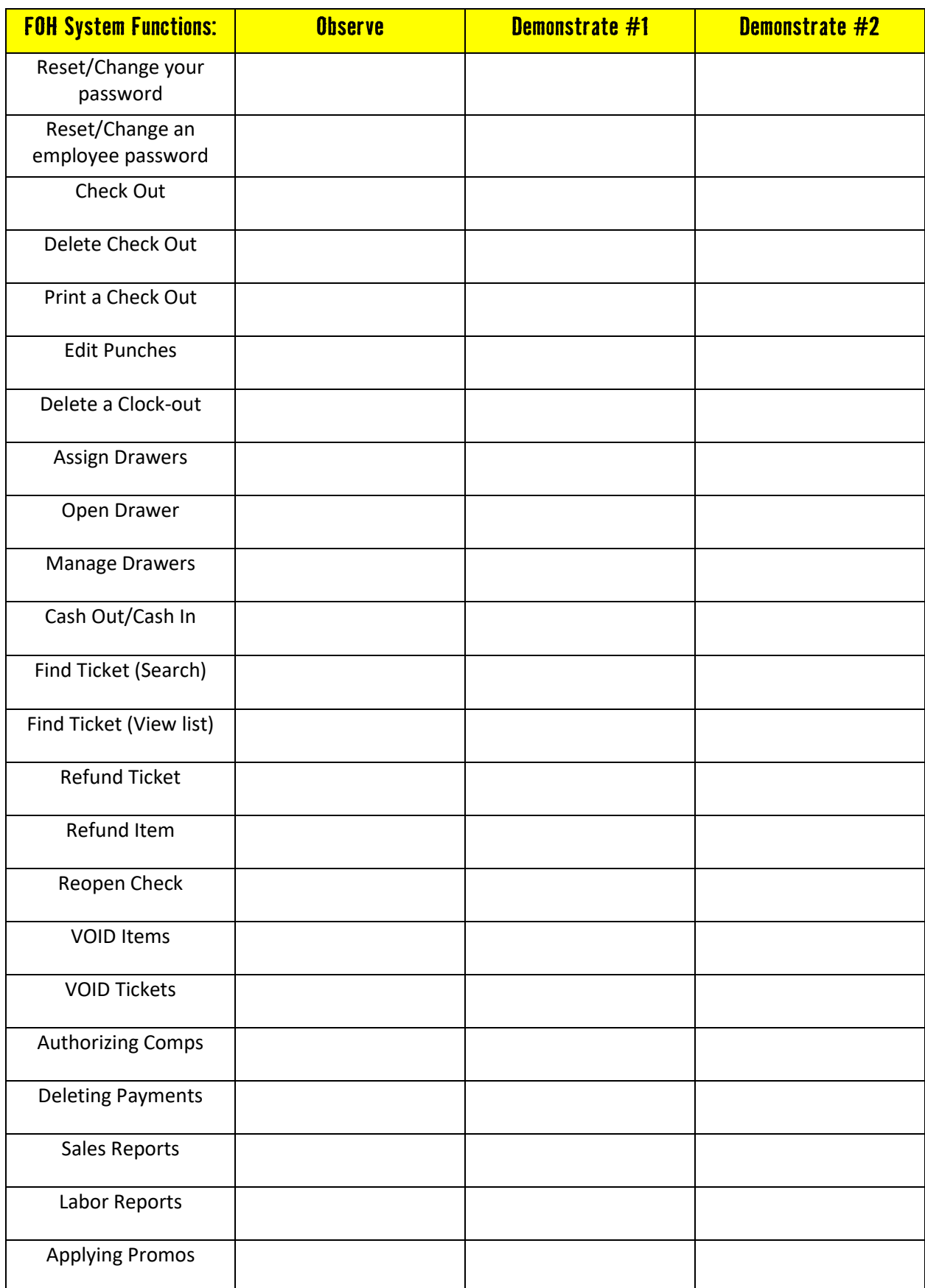

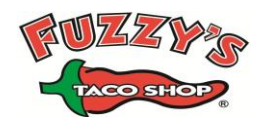

## **Management POS Training Tracking**

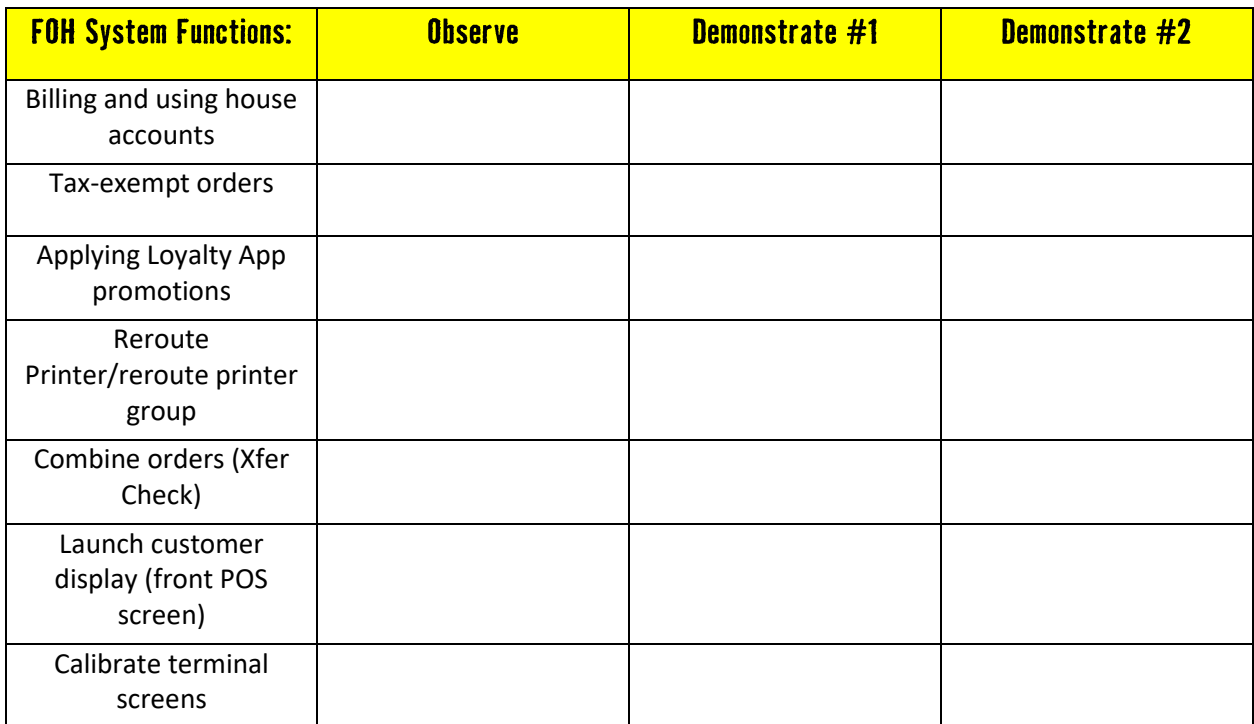

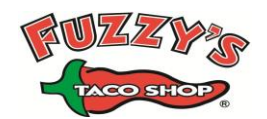

## **Management POS Training Tracking**

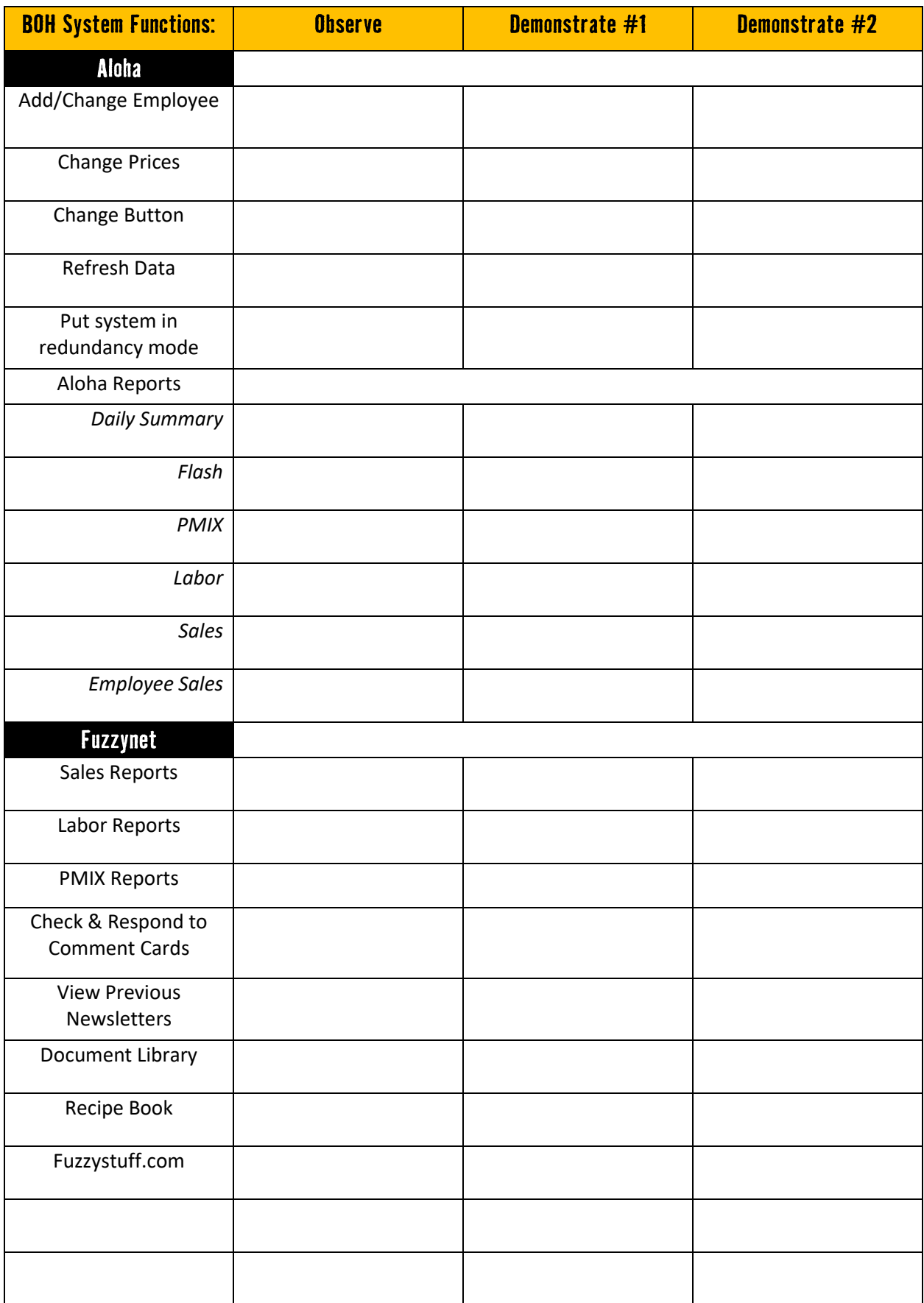